# **SOFTWARE**

# **Open Access**

# Hypercluster: a flexible tool for parallelized unsupervised clustering optimization

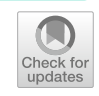

Lili Blumenberg<sup>1,2</sup> and Kelly V. Ruggles<sup>1,2[\\*](http://orcid.org/0000-0002-0152-0863)</sup>

\*Correspondence: kelly.ruggles@nyulangone. org <sup>1</sup> Institute of Systems Genetics, New York University Grossman School of Medicine, New York, NY 10016, USA Full list of author information is available at the end of the article

# **Abstract**

**Background:** Unsupervised clustering is a common and exceptionally useful tool for large biological datasets. However, clustering requires upfront algorithm and hyperparameter selection, which can introduce bias into the fnal clustering labels. It is therefore advisable to obtain a range of clustering results from multiple models and hyperparameters, which can be cumbersome and slow.

**Results:** We present hypercluster, a python package and SnakeMake pipeline for fexible and parallelized clustering evaluation and selection. Users can efficiently evaluate a huge range of clustering results from multiple models and hyperparameters to identify an optimal model.

**Conclusions:** Hypercluster improves ease of use, robustness and reproducibility for unsupervised clustering application for high throughput biology. Hypercluster is available on pip and bioconda; installation, documentation and example workflows can be found at: <https://github.com/ruggleslab/hypercluster>.

**Keywords:** Machine learning, Unsupervised clustering, Hyperparameter optimization, Scikit-learn, Python, SnakeMake

## **Background**

Unsupervised clustering is ubiquitously used for the interpretation of 'omics datasets  $[1–7]$  $[1–7]$  $[1–7]$ . Clustering is a particularly central challenge in the analysis of single-cell measurement data (e.g. single cell RNA-seq) due to its high dimensionality  $[8-10]$  $[8-10]$ . Clustering is also increasingly being used for disease subtype classifcation and risk stratifcation  $[11–19]$  $[11–19]$  $[11–19]$  $[11–19]$ . It is therefore essential that optimal clustering results are easily and robustly obtainable, without user-selected hyperparameters introducing bias and impeding rapid analysis.

Clustering is inherently under-defined  $[20-22]$  $[20-22]$ . The definition of "cluster" differs from problem to problem and the desired goal of the analysis [[14\]](#page-6-3), and therefore it is not possible to make a single algorithm or metric that can universally identify the "best" clusters [[23\]](#page-6-4). Researchers therefore often compare results from multiple algorithms and hyperparameters [\[7,](#page-5-1) [24](#page-6-5)[–28](#page-6-6)]. Typically, the efect of hyperparameter choice on the quality of clustering results cannot be described with a convex function, meaning that

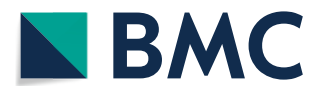

© The Author(s) 2020. This article is licensed under a Creative Commons Attribution 4.0 International License, which permits use, sharing, adaptation, distribution and reproduction in any medium or format, as long as you give appropriate credit to the original author(s) and the source, provide a link to the Creative Commons licence, and indicate if changes were made. The images or other third party material in this article are included in the article's Creative Commons licence, unless indicated otherwise in a credit line to the material. If material is not included in the article's Creative Commons licence and your intended use is not permitted by statutory regulation or exceeds the permitted use, you will need to obtain permission directly from the copyright holder. To view a copy of this licence, visit [http://creativecommons.org/](http://creativecommons.org/licenses/by/4.0/) [licenses/by/4.0/.](http://creativecommons.org/licenses/by/4.0/) The Creative Commons Public Domain Dedication waiver [\(http://creativecommons.org/publicdomain/zero/1.0/\)](http://creativecommons.org/publicdomain/zero/1.0/) applies to the data made available in this article, unless otherwise stated in a credit line to the data.

hyperparameters should be chosen through exhaustive grid search [[29](#page-6-7)], a slow and cumbersome process. Software packages for automatic hyperparameter tuning and model selection for regression and classifcation exist, notably auto-sklearn from AutoML [\[30](#page-6-8)], and some groups have made excellent tools for distributing a single clustering calculation for huge datasets [[31](#page-6-9), [32](#page-6-10)], but to the best of our knowledge, there is no package for comparing several clustering algorithms and hyperparameters.

Here we present hypercluster, a python package and SnakeMake pipeline for rigorous, reproducible and parallelized clustering calculation and evaluation. Tis package allows users to compare multiple hyperparameters and algorithms, then easily visualize evaluation metrics for each result  $[33]$  $[33]$  $[33]$ . The SnakeMake pipeline allows parallelization, greatly reducing wall-clock time for users [[34\]](#page-6-12). Hypercluster provides researchers with a fexible, parallelized, distributed and user-friendly method for clustering algorithm selection and hyper-parameter tuning.

#### **Implementation**

# **Requirements**

The hypercluster package uses scikit-learn  $[35]$  $[35]$ , python-igraph  $[36]$  $[36]$ , leidenalg  $[37]$  and louvain-igraph [[38\]](#page-6-16) to assign cluster labels and uses scikit-learn and custom metrics to compare clustering algorithms and hyperparameters to fnd optimal clusters for any given input data (Fig. [1\)](#page-2-0). Hypercluster requires python3, pandas [\[39](#page-6-17)], numpy [[40\]](#page-6-18), scipy [[41\]](#page-6-19), matplotlib [\[42](#page-6-20)], seaborn [[43\]](#page-6-21), scikit-learn [[35\]](#page-6-13), python-igraph [[36\]](#page-6-14), leidenalg [\[37](#page-6-15)], louvain-igraph [\[38](#page-6-16)] and SnakeMake [[34\]](#page-6-12).

#### **General workfow and examples**

Hypercluster can be run independently of SnakeMake, as a standalone python package. Input and output structure, as well as example workfows on a breast cancer RNA-seq data set [\[43](#page-6-21)] and scRNA-seq [[45](#page-6-22)] can be found at [https://github.com/ruggleslab/hyper](https://github.com/ruggleslab/hypercluster/tree/master/examples) [cluster/tree/master/examples](https://github.com/ruggleslab/hypercluster/tree/master/examples). Briefy, the workfow starts with instantiating an Auto-Clusterer (for a single algorithm) or MultiAutoClusterer (for multiple algorithms) object with default or user-defned hyperparameters (Fig. [1a](#page-2-0)). To run through hyperparameters for a dataset, users simply provide a pandas DataFrame to the "ft'' method on either object (Fig. [1b](#page-2-0)). Users evaluate the labeling results with a variety of metrics by running the "evaluate" method (Fig. [1](#page-2-0)c). Clustering labels and evaluations are then aggregated into convenient tables (Fig. [1](#page-2-0)d), which can be visualized with built in functions (e.g. Additional fle [1](#page-5-5): Fig. S1, Additional fle [2:](#page-5-6) Fig. S2).

## **Confguring the SnakeMake pipeline**

The SnakeMake pipeline allows users to parallelize clustering calculations on multiple threads on a single computer, multiple compute nodes on a high performance cluster or in a cloud cluster  $[34]$ . The pipeline is configured through a config.yml fle (Table [1](#page-3-0)), which contains user-specifed input and output directories and fles (Table [1](#page-3-0), lines 1–3, 5–7) and the hyperparameter search space (Fig. [1](#page-2-0)a, Table [1,](#page-3-0) line 18). Tis fle contains predefned defaults for the search space that allow the pipeline to be used "out of the box." Further, users can specify whether to use exhaustive grid search or random search; if random search is selected, probability weights for each

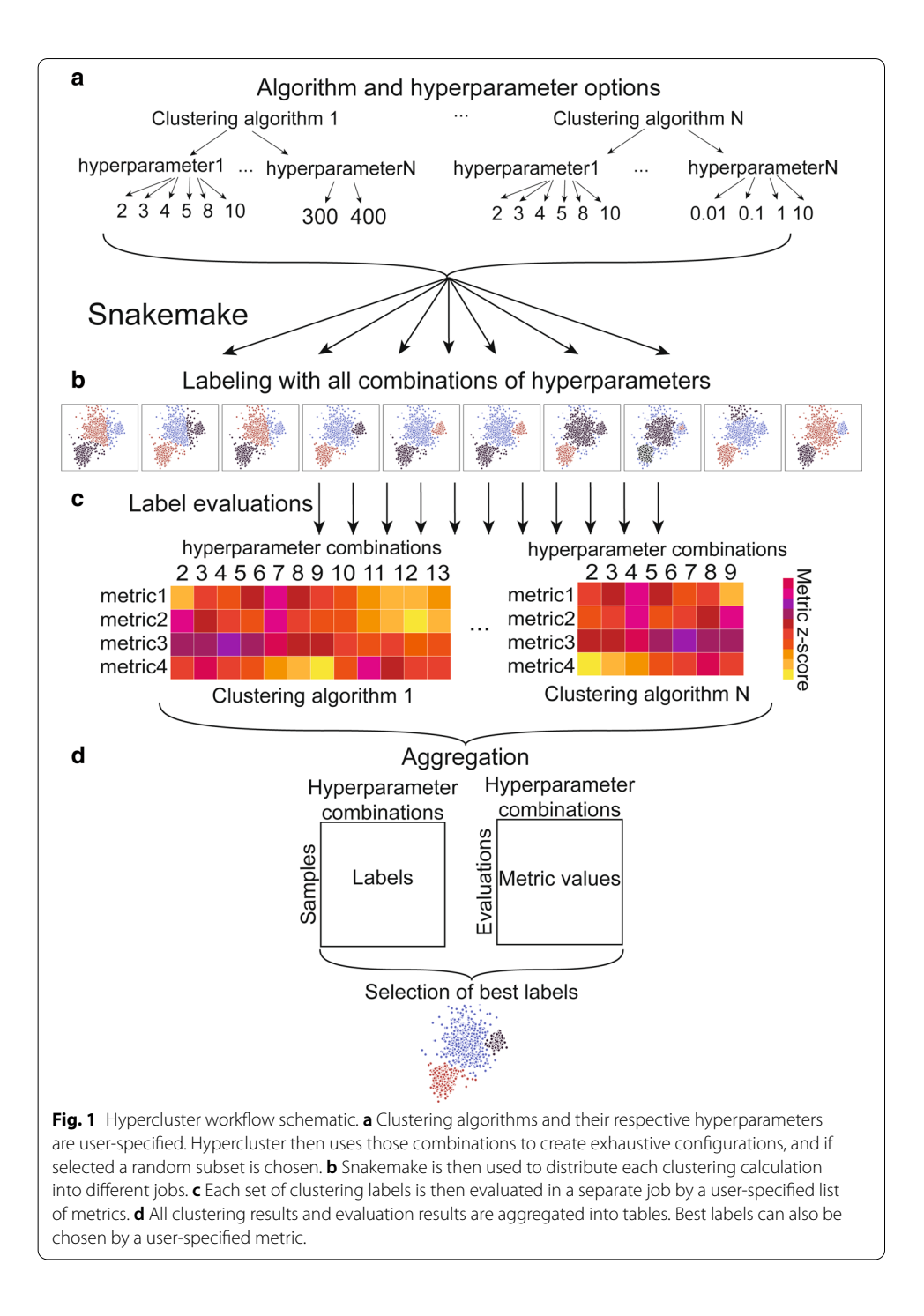

<span id="page-2-0"></span>hyperparameter can be chosen (Table  $1$ , line  $9$ ). The pipeline then schedules each clustering calculation and evaluation as a separate job (Fig. [1b](#page-2-0)). Users can specify which evaluation metrics to apply (Fig. [1](#page-3-0)c, Table 1, line 10) and add keyword arguments to tune several steps in the process (Table [1,](#page-3-0) lines 4, 8–9, 11–16). Clustering and evaluation results are then aggregated into fnal tables (Fig. [1d](#page-2-0)). Users can reference the documentation and examples for more information.

# <span id="page-3-0"></span>**Table 1 Parameters in SnakeMake confguration fle**

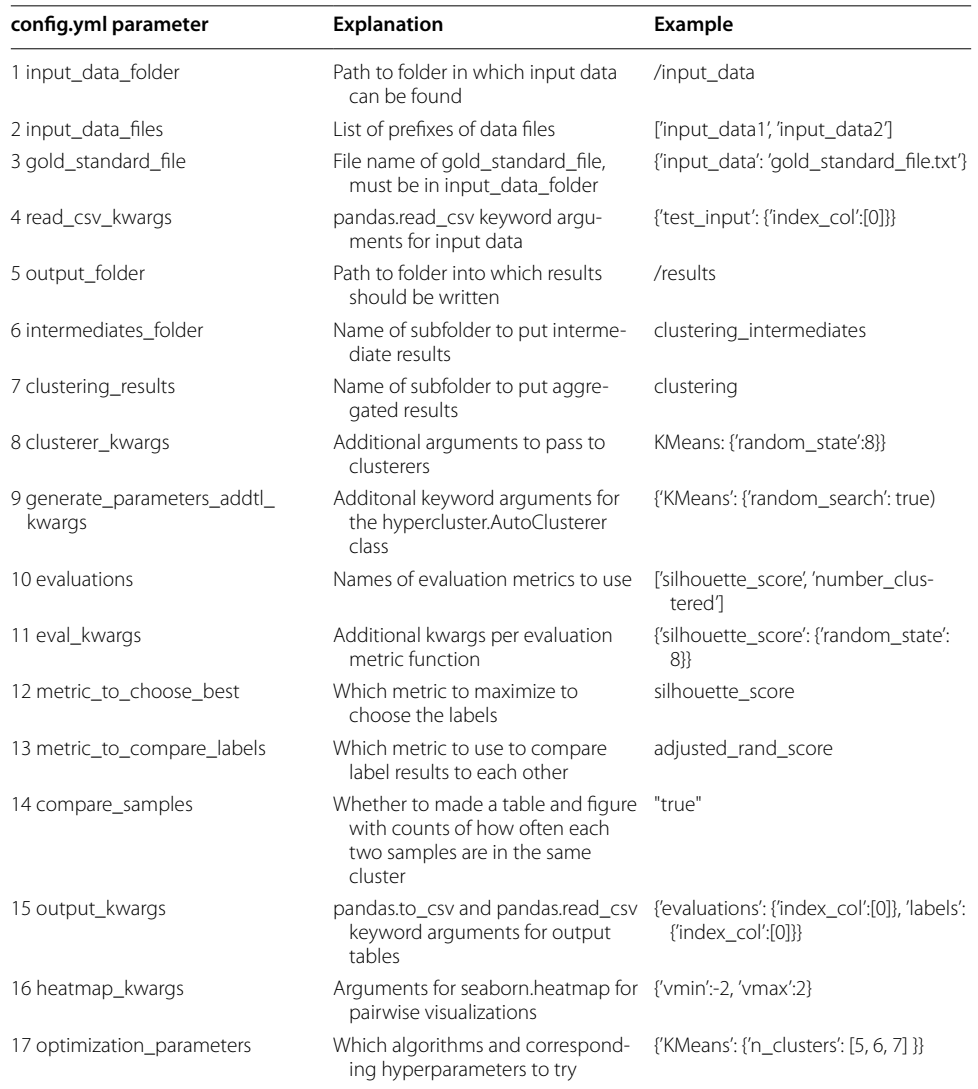

As input, users provide a data table with samples to be clustered as rows and features as columns. Users can then simply run "snakemake -s hypercluster.smk -confgfle confg.yml" in the command line, with any additional SnakeMake fags appropriate for their system. Applying the same confguration to new fles or testing new algorithms on old data simply requires editing the inputs in the confg.yml fle and rerunning the Snake-Make command.

# **Extending hypercluster**

Currently, hypercluster can perform any clustering algorithm and calculate any evaluation available in scikit-learn [\[35](#page-6-13), [46\]](#page-6-23), as well as non-negative matrix factorization (NMF) [\[47](#page-6-24)], Louvain [\[38](#page-6-16)] and Leiden [\[37](#page-6-15)] clustering. Additional clustering classes and evaluation metric functions can be added by users in the additional\_clusterer.py and

additional\_metrics.py fles, respectively, if written to accommodate the same input, outputs and methods (see additional\_clusterers.py and additional\_metrics.py for examples).

# **Outputs**

For each set of labels, hypercluster generates a fle with sample labels and a fle containing evaluations of those labels. It also outputs aggregated tables of all labels and evaluations. Hypercluster can also generate several helpful visualizations, including a heatmap showing the evaluation metrics for each set of hyperparameters (Fig. [1c](#page-2-0)) and a table and heatmap of pairwise comparisons of labeling similarities with a user-specifed metric (Additional fle [1](#page-5-5): Fig. S1). Tis visualization is particularly useful for fnding labels that are robust to diferences in hyperparameters. It can also optionally output a table and heatmap showing how often each pair of samples were assigned the same cluster (Additional fle [2:](#page-5-6) Fig. S2). Other useful custom visualizations that are simple for users to create due to the aggregated clustering results are available in our examples ([https://githu](https://github.com/ruggleslab/hypercluster/tree/dev/examples) [b.com/ruggleslab/hypercluster/tree/dev/examples\)](https://github.com/ruggleslab/hypercluster/tree/dev/examples).

# **Conclusions**

Hypercluster allows comprehensive evaluation of multiple hyperparameters and clustering algorithms simultaneously, reducing the allure of biased or arbitrary parameter selection. It also aids computational biologists who are testing and benchmarking new clustering algorithms, evaluation metrics and pre- or post-processing steps [[10\]](#page-5-3). Future iterations of hypercluster could include further cutting-edge clustering techniques, including those designed for larger data sets [[31,](#page-6-9) [32](#page-6-10)] or account for multiple types of data [[48\]](#page-6-25). Hypercluster streamlines comparative unsupervised clustering, allowing the prioritization of both convenience and rigor.

# **Availability and requirements**

Project Name: Hypercluster.

Project homepage:<https://github.com/ruggleslab/hypercluster/>.

Operating system: Platform independent.

Programming Language: Python.

Other requirements: Hypercluster runs with the following versions or higher: python 3.7, pandas 0.24.2, numpy 1.16.4, scipy 1.2.1, matplotlib 3.1.0, seaborn 0.9.0, scikitlearn 0.22.0, hdbscan 0.8.24, snakemake 5.8.2, python-igraph 0.7.1, leidenalg 0.7.0, louvain 0.6.1

License: MIT license, open for use by academic and non-academic users. Any restrictions to use by non-academics: Not applicable.

## **Supplementary information**

**Supplementary information** accompanies this paper at <https://doi.org/10.1186/s12859-020-03774-1>.

<span id="page-5-5"></span>**Additional fle 1**. **Figure S1**: Pairwise label comparisons. Automatically generated heatmap showing pairwise comparison of labeling automatically generated using hypercluster of breast cancer samples. Colors represent adjusted rand index between labels.

<span id="page-5-6"></span>**Additional fle 1**. **Figure S2**: Pairwise sample comparisons. Automatically generated pairwise comparison of breast cancer samples. Color indicates the number of times two samples were assigned the same cluster.

#### **Abbreviations**

NMF: Non-negative matrix factorization; scRNA-Seq: Single cell RNA-seq; TCGA: The Cancer Genome Atlas.

#### **Acknowledgements**

We thank the members of Ruggles and Fenyö labs for their helpful discussions and input. We would like to thank MacIntosh Cornwell for his advice with the SnakeMake pipeline. We would also like to thank Joseph Copper Devlin for his help and advice with implementing Louvain and Leiden clustering.

#### **Authors' contributions**

LB and KVR conceived of the ideas and wrote the manuscript. LB developed the method and wrote the code. KVR supervised the project. All authors read and approved the fnal manuscript.

#### **Funding**

This work has been supported by the National Cancer Institute (NCI) through CPTAC award U24 CA210972 (PI: David Fenyo) which funded the development of our workflow for the purpose of cancer proteogenomic discovery. Dr. Fenyo oversees the broader CPTAC pancancer projects that highlighted the need for this tool.

#### **Availability of data and materials**

Source code, as well as example vignettes, is available at [https://github.com/ruggleslab/hypercluster.](https://github.com/ruggleslab/hypercluster)

#### **Ethics approval and consent to participate**

Not applicable.

**Consent for publication**

Not applicable.

#### **Competing interests**

The authors declare no competing interests.

#### **Author details**

<sup>1</sup> Institute of Systems Genetics, New York University Grossman School of Medicine, New York, NY 10016, USA.<sup>2</sup> Department of Medicine, New York University Grossman School of Medicine, New York, NY 10016, USA.

## Received: 19 April 2020 Accepted: 22 September 2020 Published online: 29 September 2020

#### **References**

- <span id="page-5-0"></span>1. Xu D, Tian Y. A comprehensive survey of clustering algorithms. Ann Data Sci. 2015;2(2):165–93.
- 2. Nugent R, Meila M. An overview of clustering applied to molecular biology. Methods Mol Biol. 2010;620:369–404.
- 3. Jain AK, Murty MN, Flynn PJ. Data clustering. ACM Comput Surv. 1999;31(3):264–32323.
- 4. Xu R, Wunsch DC 2nd. Clustering algorithms in biomedical research: a review. IEEE Rev Biomed Eng. 2010;3:120–54.
- 5. Andreopoulos B, An A, Wang X, Schroeder M. A roadmap of clustering algorithms: fnding a match for a biomedical application. Brief Bioinform. 2009;10(3):297–314.
- 6. Handl J, Knowles J, Kell DB. Computational cluster validation in post-genomic data analysis. Bioinformatics. 2005;21(15):3201–12.
- <span id="page-5-1"></span>7. Ronan T, Qi Z, Naegle KM. Avoiding common pitfalls when clustering biological data. Sci Signal. 2016;9(432):re6.
- <span id="page-5-2"></span>8. Kiselev VY, Andrews TS, Hemberg M. Publisher Correction: Challenges in unsupervised clustering of single-cell RNAseq data. Nat Rev Genet. 2019;20(5):310.
- 9. Sun S, Zhu J, Ma Y, Zhou X. Accuracy, robustness and scalability of dimensionality reduction methods for single-cell RNA-seq analysis. Genome Biol. 2019. [https://doi.org/10.1186/s13059-019-1898-6.](https://doi.org/10.1186/s13059-019-1898-6)
- <span id="page-5-3"></span>10. Liu X, Song W, Wong BY, Zhang T, Yu S, Lin GN, et al. A comparison framework and guideline of clustering methods for mass cytometry data. Genome Biol. 2019;20(1):297.
- <span id="page-5-4"></span>11. Parker JS, Mullins M, Cheang MCU, Leung S, Voduc D, Vickery T, et al. Supervised risk predictor of breast cancer based on intrinsic subtypes. J Clin Oncol. 2009;27(8):1160–7.
- 12. Ohnstad HO, Borgen E, Falk RS, Lien TG, Aaserud M, Sveli MAT, et al. Prognostic value of PAM50 and risk of recurrence score in patients with early-stage breast cancer with long-term follow-up. Breast Cancer Res. 2017;19(1):120.
- 13. Ali HR, Rueda OM, Chin S-F, Curtis C, Dunning MJ, Aparicio SA, et al. Genome-driven integrated classifcation of breast cancer validated in over 7,500 samples. Genome Biol. 2014;15(8):431.
- <span id="page-6-3"></span>14. Perou CM, Sørlie T, Eisen MB, van de Rijn M, Jefrey SS, Rees CA, et al. Molecular portraits of human breast tumours. Nature. 2000;406(6797):747–52.
- 15. Capper D, Jones DTW, Sill M, Hovestadt V, Schrimpf D, Sturm D, et al. DNA methylation-based classifcation of central nervous system tumours. Nature. 2018;555(7697):469–74.
- 16. Sturm D, Orr BA, Toprak UH, Hovestadt V, Jones DTW, Capper D, et al. New brain tumor entities emerge from molecular classifcation of CNS-PNETs. Cell. 2016;164(5):1060–72.
- 17. Hoadley KA, Yau C, Hinoue T, Wolf DM, Lazar AJ, Drill E, et al. Cell-of-origin patterns dominate the molecular classifcation of 10,000 tumors from 33 types of cancer. Cell. 2018;173(2):291–304.e6.
- 18. Aure MR, Vitelli V, Jernström S, Kumar S, Krohn M, Due EU, et al. Integrative clustering reveals a novel split in the luminal A subtype of breast cancer with impact on outcome. Breast Cancer Res. 2017;19(1):44.
- <span id="page-6-0"></span>19. Curtis C, Shah SP, Chin S-F, Turashvili G, Rueda OM, Dunning MJ, et al. The genomic and transcriptomic architecture of 2,000 breast tumours reveals novel subgroups. Nature. 2012;486(7403):346–52.
- <span id="page-6-1"></span>20. Jain AK, Dubes RC. Algorithms clustering data. Old Tappan: Prentice Hall; 1988.
- 21. Estivill-Castro V. Why so many clustering algorithms. SIGKDD Explor. 2002;4(1):65–75.
- <span id="page-6-2"></span>22. Everitt BS, Landau S, Leese M. Cluster analysis. 4th ed. London: Hodder Arnold; 2001. p. 256.
- <span id="page-6-4"></span>23. Von Luxburg U, Williamson RC, Guyon I. Clustering: science or art? Proceedings of ICML Workshop [Internet]. 2012; [https://www.jmlr.org/proceedings/papers/v27/luxburg12a/luxburg12a.pdf.](http://www.jmlr.org/proceedings/papers/v27/luxburg12a/luxburg12a.pdf)
- <span id="page-6-5"></span>24. Dhaeseleer P. How does gene expression clustering work? Nat Biotechnol. 2005;23(12):1499–501.
- 25. Naegle KM, Welsch RE, Yafe MB, White FM, Laufenburger DA. MCAM: multiple clustering analysis methodology for
- deriving hypotheses and insights from high-throughput proteomic datasets. PLoS Comput Biol. 2011;7(7):e1002119. 26. Wiwie C, Baumbach J, Röttger R. Comparing the performance of biomedical clustering methods. Nat Methods.
	- 2015;12(11):1033–8.
- 27. Rodriguez MZ, Comin CH, Casanova D, Bruno OM, Amancio DR, Costa LF, et al. Clustering algorithms: a comparative approach. PLoS ONE. 2019;14(1):e0210236.
- <span id="page-6-6"></span>28. Dubes RC. How many clusters are best? An experiment. Pattern Recognit. 1987;20(6):645–63.
- <span id="page-6-7"></span>29. Barber RF, Ha W. Gradient descent with non-convex constraints: local concavity determines convergence. Inf Inference. 2018;7(4):755–806.
- <span id="page-6-8"></span>30. Feurer M, Klein A, Eggensperger K, Springenberg J, Blum M, Hutter F. Efficient and robust automated machine learning. In: Cortes C, Lawrence ND, Lee DD, Sugiyama M, Garnett R, editors. Advances in neural information processing systems 28. Red Hook: Curran Associates Inc.; 2015. p. 2962–2970.
- <span id="page-6-9"></span>31. Corizzo R, Pio G, Ceci M, Malerba D. DENCAST: distributed density-based clustering for multi-target regression. J Big Data. 2019.<https://doi.org/10.1186/s40537-019-0207-2>.
- <span id="page-6-10"></span>32. Hu X, Liu L, Qiu N, Yang D, Li M. A MapReduce-based improvement algorithm for DBSCAN. J Algorithm Comput Technol. 2018;12(1):53–61.
- <span id="page-6-11"></span>33. Van Craenendonck T, Blockeel H. Using internal validity measures to compare clustering algorithms. Benelearn 2015 Poster presentations (online). 2015;1–8.
- <span id="page-6-12"></span>34. Köster J, Rahmann S. Snakemake—a scalable bioinformatics workfow engine. Bioinformatics. 2012;28(19):2520–2.
- <span id="page-6-13"></span>35. Pedregosa F, Varoquaux G, Gramfort A, Michel V, Thirion B, Grisel O, et al. Scikit-learn: machine learning in Python. J Mach Learn Res. 2011;12:2825–30.
- <span id="page-6-14"></span>36. Csardi G, Nepusz T, et al. The igraph software package for complex network research. Int J Complex Syst. 2006;1695(5):1–9.
- <span id="page-6-15"></span>37. Traag V. leidenalg [Internet]. Github; [cited 2020 Jan 27].<https://github.com/vtraag/leidenalg>
- <span id="page-6-16"></span>38. Traag V. louvain-igraph [Internet]. Github; [cited 2020 Jan 27].<https://github.com/vtraag/louvain-igraph>
- <span id="page-6-17"></span>39. McKinney W, Others. Data structures for statistical computing in python. In: Proceedings of the 9th Python in Science Conference. Austin, TX; 2010. p. 51–6.
- <span id="page-6-18"></span>40. van der Walt S, Colbert SC, Varoquaux G. The NumPy array: a structure for efficient numerical computation. Comput Sci Eng. 2011;13(2):22–30.
- <span id="page-6-19"></span>41. Virtanen P, Gommers R, Oliphant TE, Haberland M, Reddy T, Cournapeau D et al. SciPy 1.0--Fundamental Algorithms for Scientifc Computing in Python [Internet]. arXiv [cs.MS]. 2019. [https://arxiv.org/abs/1907.10121](http://arxiv.org/abs/1907.10121)
- <span id="page-6-20"></span>42. Hunter JD. Matplotlib: a 2D graphics environment. Comput Sci Eng. 2007;9(3):90–5.
- <span id="page-6-21"></span>43. Waskom M, Botvinnik O, O'Kane D, Hobson P, Lukauskas S, Gemperline DC et al. mwaskom/seaborn: v0.8.1 (September 2017) [Internet]. 2017. [https://zenodo.org/record/883859.](https://zenodo.org/record/883859)
- 44. Mertins P, Mani DR, Ruggles KV, Gillette MA, Clauser KR, Wang P, et al. Proteogenomics connects somatic mutations to signalling in breast cancer. Nature. 2016;534(7605):55–62.
- <span id="page-6-22"></span>45. Tikhonova AN, Dolgalev I, Hu H, Sivaraj KK, Hoxha E, Cuesta-Domínguez Á, et al. The bone marrow microenvironment at single-cell resolution. Nature. 2019;569(7755):222–8.
- <span id="page-6-23"></span>46. Pedregosa F, Varoquaux G, Gramfort A, Michel V, Thirion B, Grisel O, et al. 2.3. Clustering—scikit-learn 0.22 documentation [Internet]. 2011 [cited 2019 Dec 23]. <https://scikit-learn.org/stable/modules/clustering.html>
- <span id="page-6-24"></span>47. Chalise P, Fridley BL. Integrative clustering of multi-level 'omic data based on non-negative matrix factorization algorithm. PLoS ONE. 2017;12(5):e0176278.
- <span id="page-6-25"></span>48. Barracchia EP, Pio G, D'Elia D, Ceci M. Prediction of new associations between ncRNAs and diseases exploiting multitype hierarchical clustering. BMC Bioinform. 2020;21(1):70.

#### **Publisher's Note**

Springer Nature remains neutral with regard to jurisdictional claims in published maps and institutional afliations.